## Package 'SKNN'

June 11, 2022

Type Package

Title A Super K-Nearest Neighbor (SKNN) Classification Algorithm

Version 3.1

Date 2022-06-11

Maintainer Yi Ya <Yi.YA\_yaya@hotmail.com>

Depends methods, stats

Description It's a Super K-Nearest Neighbor classification method with using kernel density to describe weight of the distance between a training observation and the testing sample.

Collate SKNN.R Dist.R PCAy.R AllClasses.R KNN.R

License GPL-2

NeedsCompilation no

Author Yi Ya [aut, cre], Nader Ebrahimi [aut], Yoram Rubin [aut], Jacob Zhang [aut]

Repository CRAN

Date/Publication 2022-06-11 17:00:02 UTC

### R topics documented:

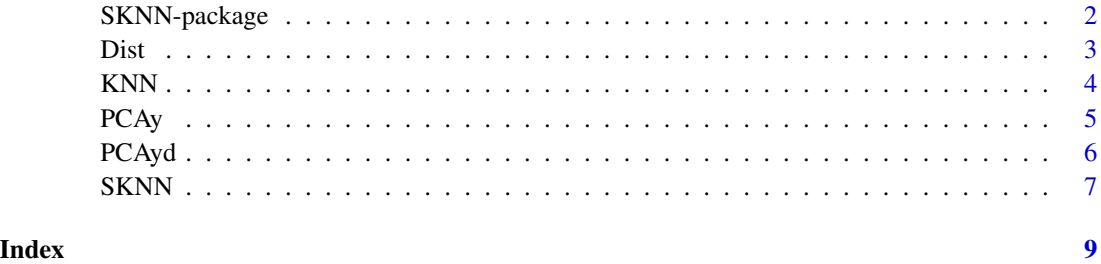

1

<span id="page-1-0"></span>

#### Description

It's a Super K-Nearest Neighbor classification method with using kernel density to describe the weight of the distance between a training observation and the sample to be classified.

#### Details

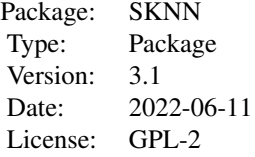

#### Author(s)

Yi Ya, Nader Ebrahimi, Yoram Rubin, and Jacob Zhang

#### References

Yarong Yang(Yi Ya).(2022) SKNN: A Super K-Nearest Neighbor Classification Algorithm. submitted to Journal of Statistical Software

Yarong Yang, Matt Over, and Yoram Rubin.(2012) Strategic Placement of Localization Devices (such as Pilot Points and Anchors) in Inverse Modeling Schemes. Water Resources Research, 48, W08519, doi:10.1029/2012WR011864.

B.B.W. Silverman.(1986) Density Estimation for Statistics and Data Analysis. London: Chapman and Hall.

#### Examples

```
Sepal.Length<-c(4.8, 5.1, 4.6, 5.3, 5.0, 5.7, 5.7, 6.2, 5.1, 5.7, 6.7, 6.3, 6.5, 6.2, 5.9)
Sepal.Width<-c(3.0, 3.8, 3.2, 3.7, 3.3, 3.0, 2.9, 2.9, 2.5, 2.8, 3.0, 2.5, 3.0, 3.4, 3.0)
Petal.Length<-c(1.4, 1.6, 1.4, 1.5, 1.4, 4.2, 4.2, 4.3, 3.0, 4.1, 5.2, 5.0, 5.2, 5.4, 5.1)
Petal.Width <- c(0.3, 0.2, 0.2, 0.2, 0.2, 1.2, 1.3, 1.3, 1.1, 1.3, 2.3, 1.9, 2.0, 2.3, 1.8)
Species<-as.factor(c(rep("red",5),rep("blue",5),rep("green",5)))
iris<-cbind(Sepal.Length,Sepal.Width,Petal.Length,Petal.Width)
Res<-length(nrow(iris))
k<-10
for(i in 1:nrow(iris))
     Res[i]<-SKNN(data=iris,Class=as.vector(Species),k=k,test=iris[i,])
accuracy<-length(which(Res==Species))/length(Species)
```
#### <span id="page-2-0"></span> $Dist$  3

```
plot(x=1:15,y=rep(1,15),col=as,vector(Species),lwd=4,ylim=c(0,3),xlab="",ylab="",yaxt = "n",xaxt="n")
par(new=TRUE)
plot(x=1:15,y=rep(2,15),col=Res,lwd=4,ylim=c(0,3),xlab="",ylab="",yaxt = "n",xaxt="n")
ind<-which(Res!=Species)
if(length(ind)>0) {
  for(j in 1:length(ind))
      lines(x=c(ind[j],ind[j]),y=c(1+0.05,2-0.05))
}
text(5,0.3,paste("SKNN Misclassified:",length(ind)))
axis(2,at=2,labels="SKNN",las=1)
text(10,2.5,paste("k: ",k))
```
Dist *Finding the distance between two observations.*

#### Description

It's a function of finding the distance between two observations.

#### Usage

Dist(x,y)

#### Arguments

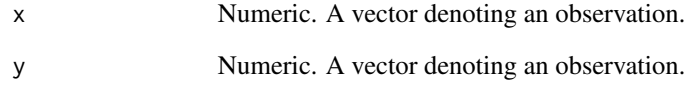

#### Value

A list.

#### Author(s)

Yi Ya

#### <span id="page-3-0"></span>KNN *K-Nearest Neighbor Classification*

#### Description

It's implementation of the K-Nearest Neighbor classification method for data of any number of dimentions.

#### Usage

KNN(data, Class, k, test)

#### Arguments

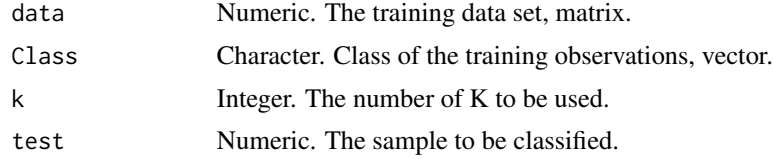

#### Value

A character.

#### Author(s)

Yi Ya

#### References

A.T. Covert and P. Hart. Nearest Neighbor Pattern Classification. IEEE Transactions on Information Theory, 13(1): 21-27, 1967.

#### Examples

```
Sepal.Length<-c(4.8, 5.1, 4.6, 5.3, 5.0, 5.7, 5.7, 6.2, 5.1, 5.7, 6.7, 6.3, 6.5, 6.2, 5.9)
Sepal.Width<-c(3.0, 3.8, 3.2, 3.7, 3.3, 3.0, 2.9, 2.9, 2.5, 2.8, 3.0, 2.5, 3.0, 3.4, 3.0)
Petal.Length<-c(1.4, 1.6, 1.4, 1.5, 1.4, 4.2, 4.2, 4.3, 3.0, 4.1, 5.2, 5.0, 5.2, 5.4, 5.1)
Petal.Width <- c(0.3, 0.2, 0.2, 0.2, 0.2, 1.2, 1.3, 1.3, 1.1, 1.3, 2.3, 1.9, 2.0, 2.3, 1.8)
Species<-as.factor(c(rep("red",5),rep("blue",5),rep("green",5)))
iris<-cbind(Sepal.Length,Sepal.Width,Petal.Length,Petal.Width)
Res<-length(nrow(iris))
k<-10
for(i in 1:nrow(iris))
     Res[i]<-KNN(data=iris,Class=as.vector(Species),k=k,test=iris[i,])
accuracy<-length(which(Res==Species))/length(Species)
plot(x=1:15,y=rep(1,15),col=as.vector(Species),lwd=4,ylim=c(0,3),xlab="",ylab="",
yaxt = "n", xaxt="n")
```
#### <span id="page-4-0"></span> $PCAy$  5

```
par(new=TRUE)
plot(x=1:15,y=rep(2,15),col=Res,lwd=4,ylim=c(0,3),xlab="",ylab="",yaxt = "n",xaxt="n")
ind<-which(Res!=Species)
if(length(ind)>0) {
  for(j in 1:length(ind))
      lines(x=c(ind[j],ind[j]),y=c(1+0.05,2-0.05))
}
text(5,0.3,paste("KNN Misclassified:",length(ind)))
axis(2,at=2,labels="KNN",las=1)
text(10,2.5,paste("k: ",k))
```
#### PCAy *Revised PCA analysis*

#### Description

It's a revised PCA analysis.

#### Usage

PCAy(data)

#### Arguments

data Numeric. Data matrix for revised PCA analysis.

#### Value

An object of class "PCAyd".

#### Author(s)

Yi Ya, Yarong Yang, and Yoram Rubin

#### References

Yarong Yang, Matt Over, and Yoram Rubin.(2012) Strategic Placement of Localization Devices (such as Pilot Points and Anchors) in Inverse Modeling Schemes. Water Resources Research, 48, W08519, doi:10.1029/2012WR011864.

Yarong Yang(Yi Ya).(2022) SKNN: A Super K-Nearest Neighbor Classification Algorithm. submitted to Journal of Statistical Software

#### Examples

```
Sepal.Length<-c(4.8, 5.1, 4.6, 5.3, 5.0, 5.7, 5.7, 6.2, 5.1, 5.7, 6.7, 6.3,
6.5, 6.2, 5.9)
Sepal.Width<-c(3.0, 3.8, 3.2, 3.7, 3.3, 3.0, 2.9, 2.9, 2.5, 2.8, 3.0, 2.5,
3.0, 3.4, 3.0)
Petal.Length <- c(1.4, 1.6, 1.4, 1.5, 1.4, 4.2, 4.2, 4.3, 3.0, 4.1, 5.2, 5.0,
5.2, 5.4, 5.1)
Petal.Width<-c(0.3, 0.2, 0.2, 0.2, 0.2, 1.2, 1.3, 1.3, 1.1, 1.3, 2.3, 1.9,
 2.0, 2.3, 1.8)
dat<-cbind(Sepal.Length,Sepal.Width,Petal.Length,Petal.Width)
Res<-PCAy(dat)
```
PCAyd *Class to contain the results from revised PCA analysis.*

#### Description

The function PCAy returns object of class PCAyd.

#### Objects from the Class

new("PCAyd",Var=new("numeric"),PC=new("matrix"),Scores=new("matrix"),IScores=new("numeric"))

#### Slots

Var: An numeric vector giving the variance of each PC.

PC: A numeric matrix about the coefficients of each PC.

Scores: A numeric matrix showing the loading coefficiens of each PC.

IScores: A numeric vector with each element being the rowsum of Scores.

#### Author(s)

Yi Ya, Yarong Yang, and Yoram Rubin

#### References

Yarong Yang, Matt Over, and Yoram Rubin.(2012) Strategic Placement of Localization Devices (such as Pilot Points and Anchors) in Inverse Modeling Schemes. Water Resources Research, 48, W08519, doi:10.1029/2012WR011864.

Yarong Yang(Yi Ya).(2022) SKNN: A Super K-Nearest Neighbor Classification Algorithm. submitted to Journal of Statistical Software

#### Examples

showClass("PCAyd")

<span id="page-5-0"></span>

<span id="page-6-0"></span>

#### Description

It's a Super K-Nearest Neighbor classification method with using kernel density to describe weight of the distance between a training observation and the testing sample.

#### Usage

SKNN(data, Class, k, test)

#### Arguments

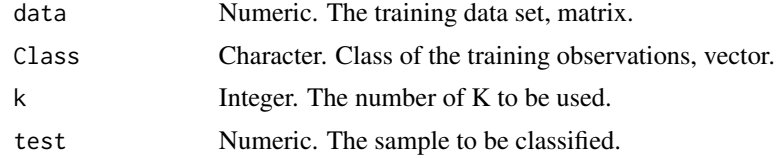

#### Value

A character.

#### Author(s)

Yi Ya, Nader Ebrahimi, and Yoram Rubin

#### References

Yarong Yang(Yi Ya).(2022) SKNN: A Super K-Nearest Neighbor Classification Algorithm. submitted to Journal of Statistical Software

Yarong Yang, Matt Over, and Yoram Rubin.(2012) Strategic Placement of Localization Devices (such as Pilot Points and Anchors) in Inverse Modeling Schemes. Water Resources Research, 48, W08519, doi:10.1029/2012WR011864.

B.B.W. Silverman. Density Estimation for Statistics and Data Analysis. London: Chapman and Hall, 1986.

#### Examples

```
Sepal.Length<-c(4.8, 5.1, 4.6, 5.3, 5.0, 5.7, 5.7, 6.2, 5.1, 5.7, 6.7, 6.3, 6.5, 6.2, 5.9)
Sepal.Width<-c(3.0, 3.8, 3.2, 3.7, 3.3, 3.0, 2.9, 2.9, 2.5, 2.8, 3.0, 2.5, 3.0, 3.4, 3.0)
Petal.Length<-c(1.4, 1.6, 1.4, 1.5, 1.4, 4.2, 4.2, 4.3, 3.0, 4.1, 5.2, 5.0, 5.2, 5.4, 5.1)
Petal.Width <- c(0.3, 0.2, 0.2, 0.2, 0.2, 1.2, 1.3, 1.3, 1.1, 1.3, 2.3, 1.9, 2.0, 2.3, 1.8)
Species<-as.factor(c(rep("red",5),rep("blue",5),rep("green",5)))
iris<-cbind(Sepal.Length,Sepal.Width,Petal.Length,Petal.Width)
Res<-length(nrow(iris))
```

```
k<-10
for(i in 1:nrow(iris))
     Res[i]<-SKNN(data=iris,Class=as.vector(Species),k=k,test=iris[i,])
accuracy<-length(which(Res==Species))/length(Species)
plot(x=1:15,y=rep(1,15),col=as.vector(Species),lwd=4,ylim=c(0,3),xlab="",ylab="",
yaxt = "n", xaxt="n")par(new=TRUE)
plot(x=1:15,y=rep(2,15),col=Res,1wd=4,ylim=c(0,3),xlabel"'',ylab="",yaxt = "n",xaxt="n")ind<-which(Res!=Species)
if(length(ind)>0) {
  for(j in 1:length(ind))
      lines(x=c(ind[j],ind[j]),y=c(1+0.05,2-0.05))
}
text(5,0.3,paste("SKNN Misclassified:",length(ind)))
axis(2,at=2,labels="SKNN",las=1)
text(10,2.5,paste("k: ",k))
```
# <span id="page-8-0"></span>Index

∗ classes PCAyd, [6](#page-5-0) ∗ package SKNN-package, [2](#page-1-0) Dist, [3](#page-2-0) KNN, [4](#page-3-0) PCAy, [5](#page-4-0) PCAyd, [6](#page-5-0) PCAyd-class *(*PCAyd*)*, [6](#page-5-0)

SKNN, [7](#page-6-0) SKNN-package, [2](#page-1-0)